## Find-Me Print with PaperCut

Print to the Find-Me Print queue.

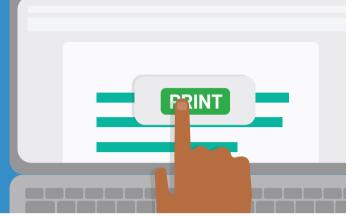

Walk to the nearest printer.

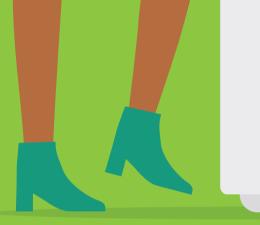

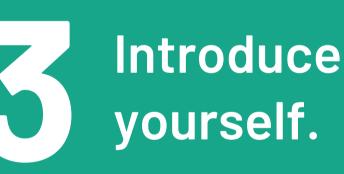

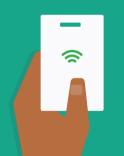

| Tap card | to login or use:      |  |
|----------|-----------------------|--|
|          | Username and Password |  |
| PaperCu  | ıt MF 22.0.31988      |  |
|          |                       |  |

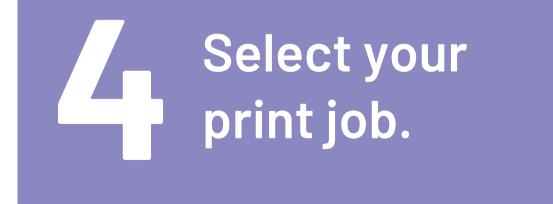

| Home                              |      | Damien Snow | Log Out |
|-----------------------------------|------|-------------|---------|
| My Document.pdf                   |      |             |         |
| Microsoft Word - Untitled1.docx   |      |             |         |
| PaperCut Guidelines.pdf           |      | 1/1         |         |
| How to brew coffee with an Aeropr | iss. | 1/1         |         |
| Sales Figures - December2021.pdf  |      |             |         |

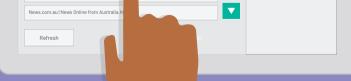

## Collect your document.

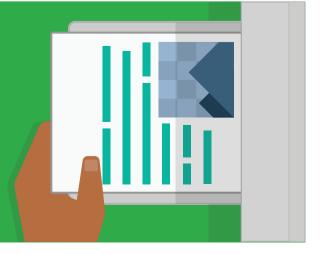